## **Programmation du projet avec la classe de 4C 26 février – 13 juin 2024**

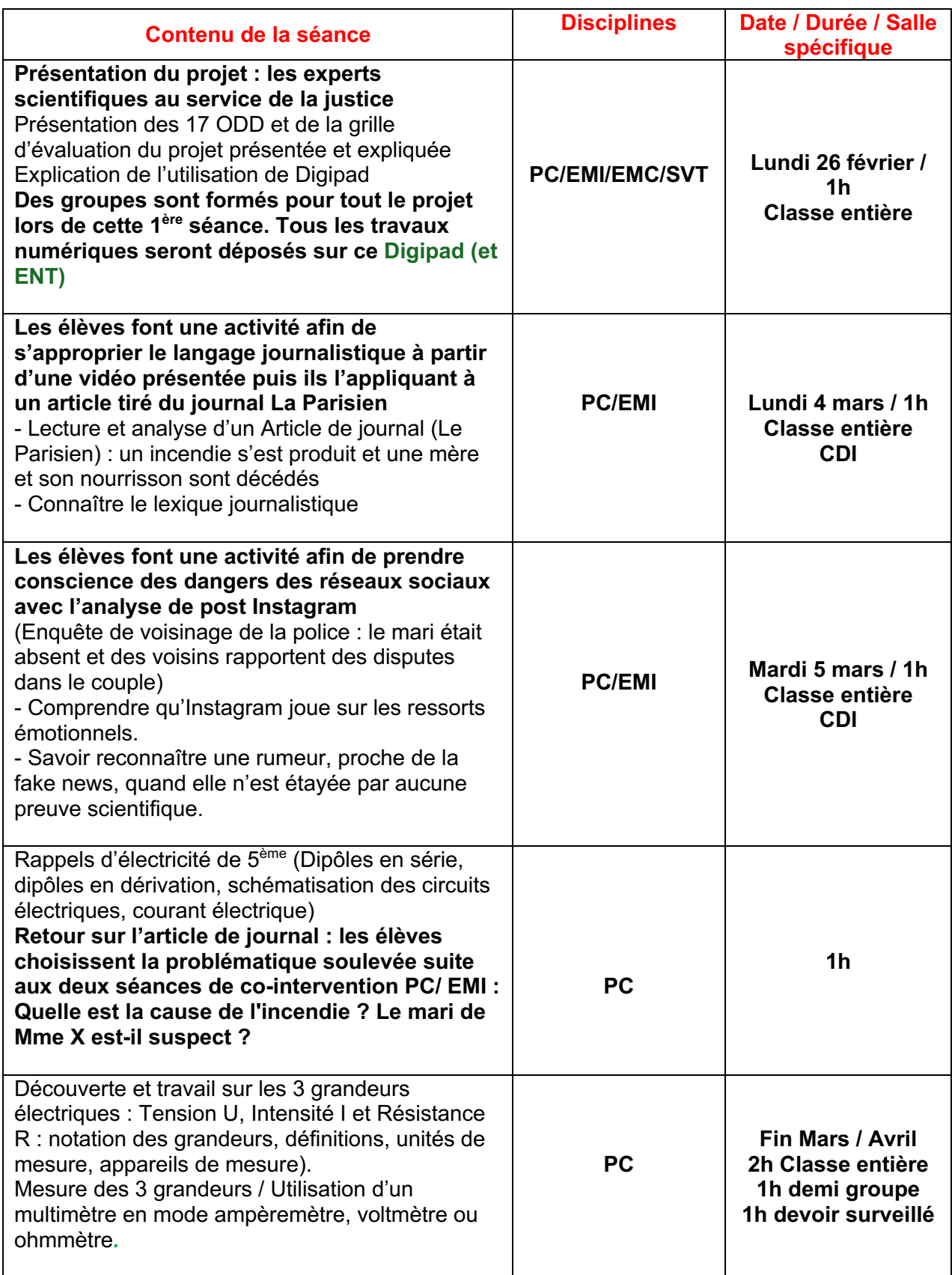

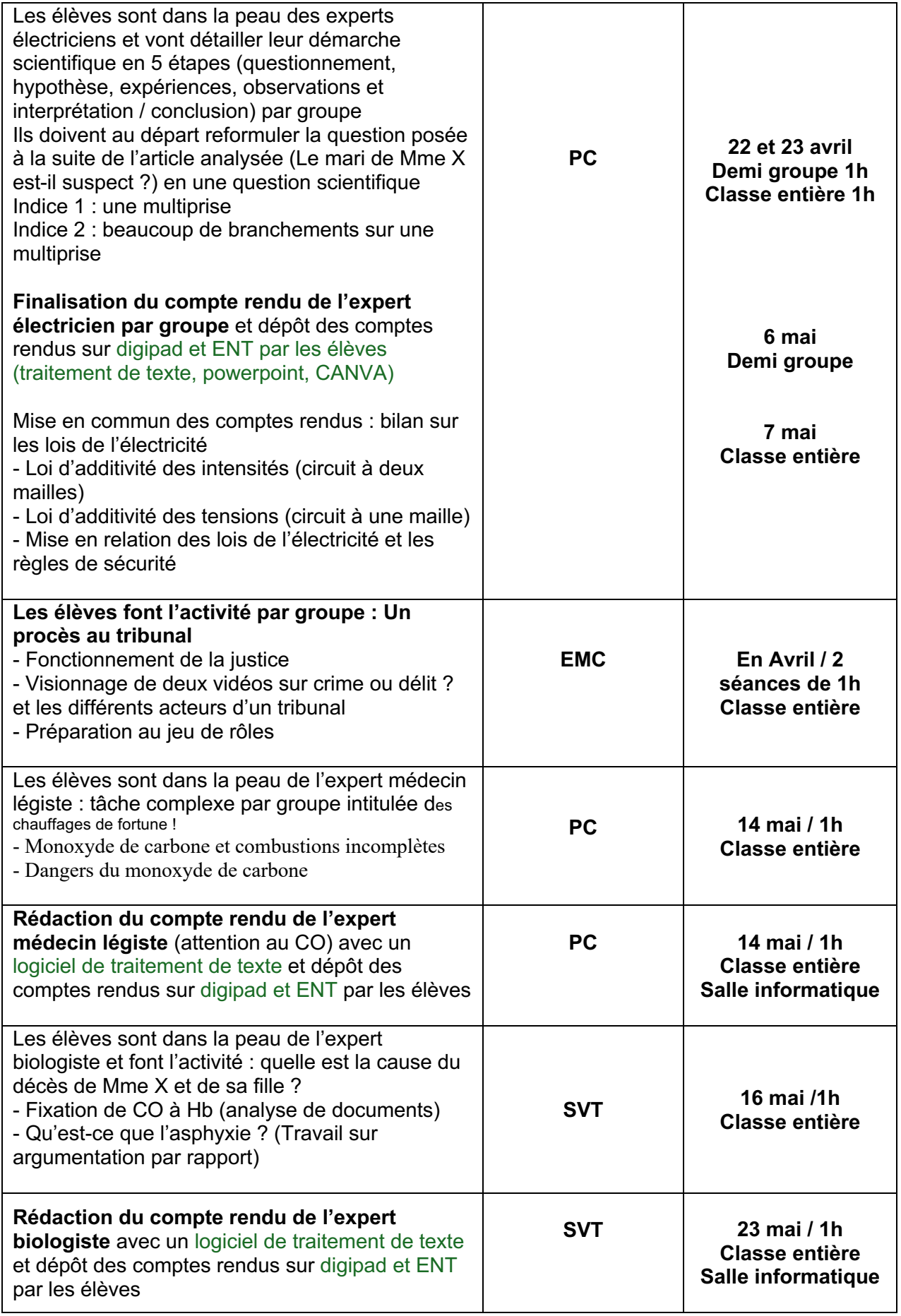

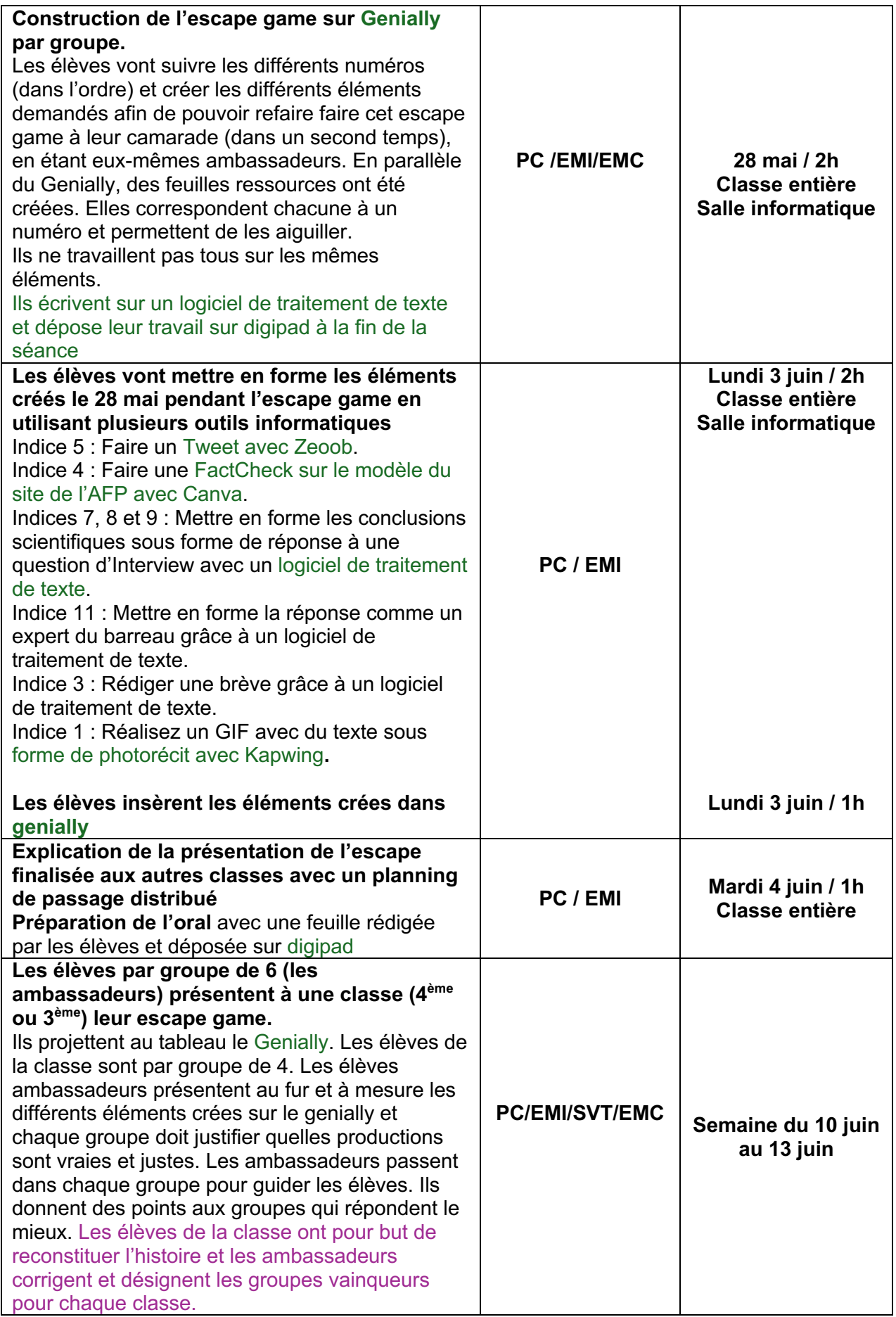